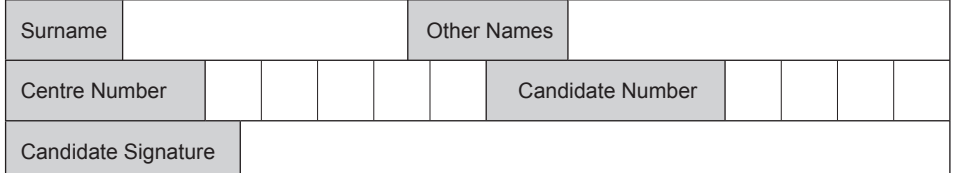

For Examiner's Use

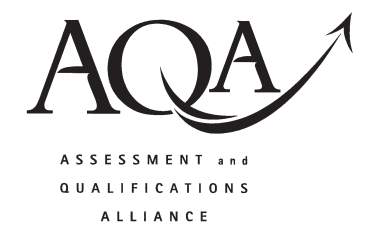

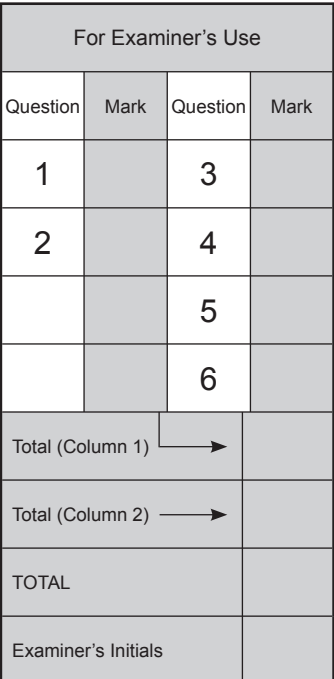

**H**

General Certificate of Secondary Education January 2008

## **ADDITIONAL SCIENCE PHY2H Unit Physics P2**

## **PHYSICS Unit Physics P2**

# **Higher Tier**

Monday 21 January 2008 1.30 pm to 2.15 pm

#### **For this paper you must have:**

 $\bullet$  a pencil and a ruler.

You may use a calculator.

Time allowed: 45 minutes

#### **Instructions**

- Use blue or black ink or ball-point pen.
- Fill in the boxes at the top of this page.
- Answer all questions.
- Answer the questions in the spaces provided.
- Do all rough work in this book. Cross through any work you do not want to be marked.

#### **Information**

- The maximum mark for this paper is 45.
- The marks for questions are shown in brackets.
- You are expected to use a calculator where appropriate.
- You are reminded of the need for good English and clear presentation in your answers.

# **Advice**

• In all calculations, show clearly how you work out your answer.

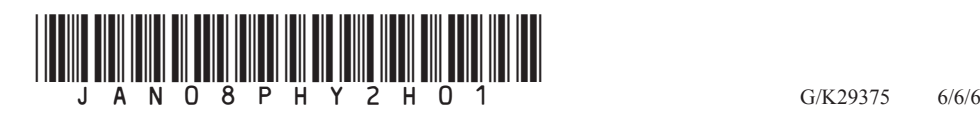

Answer **all** questions in the spaces provided.

**1** (a) The diagram shows the circuit used to investigate the resistance of a material. The diagram is incomplete: the ammeter and voltmeter are missing.

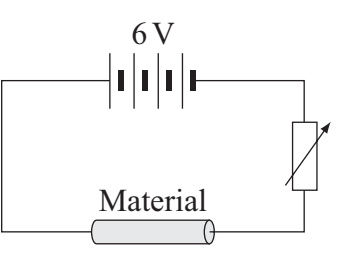

- (i) Draw the symbols for the ammeter and voltmeter on the diagram in the correct places.  $(2 marks)$ places. *(2 marks)*
- (ii) How can the current through the material be changed?

 ................................................................................................................................... ................................................................................................................................... *(1 mark)*

 (b) The material, called conducting putty, is rolled into cylinders of different lengths but with equal thicknesses.

**Graph 1** shows how the resistance changes with length.

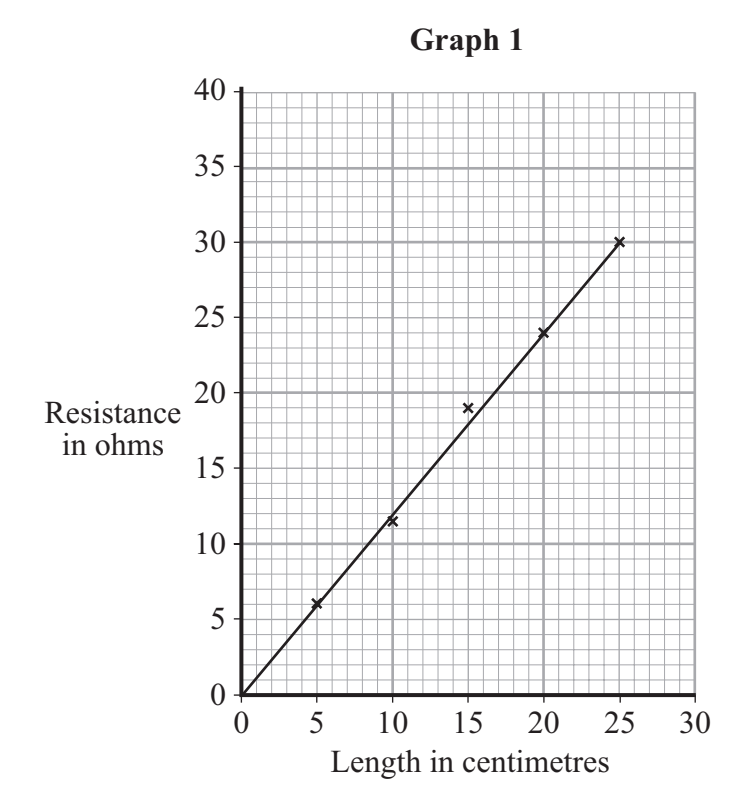

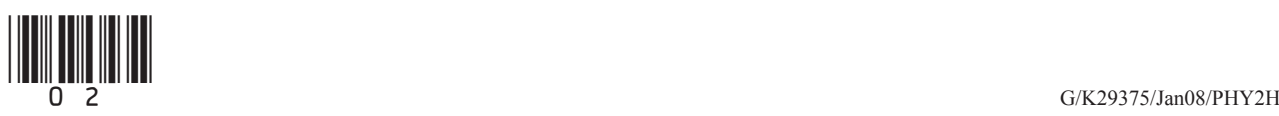

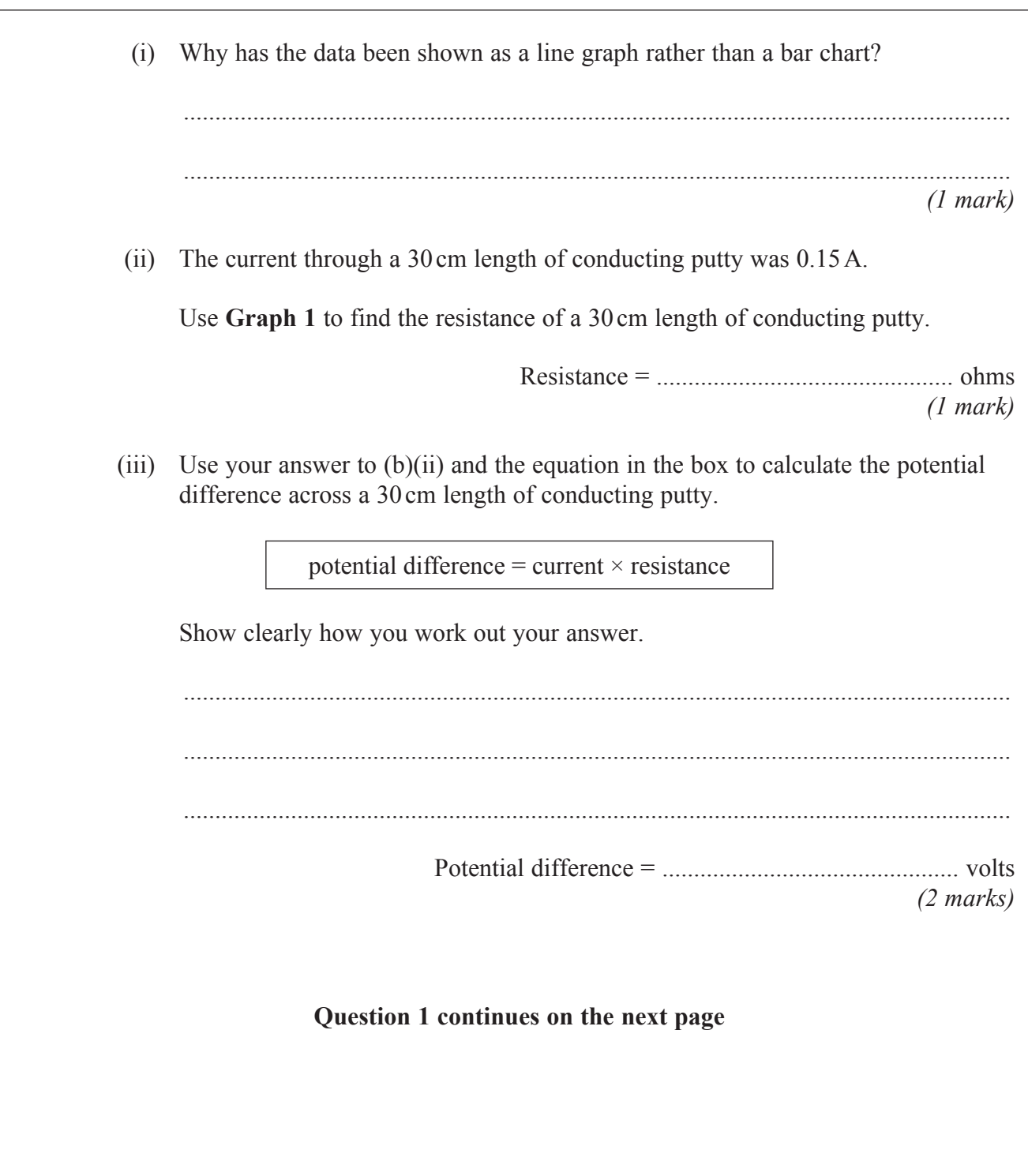

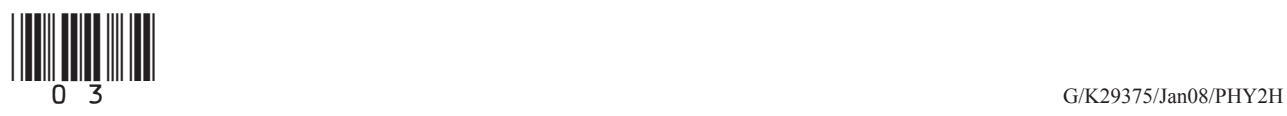

**Turn over** <sup>8</sup>

 (c) A second set of data was obtained using thicker pieces of conducting putty. Both sets of results are shown in **Graph 2**.

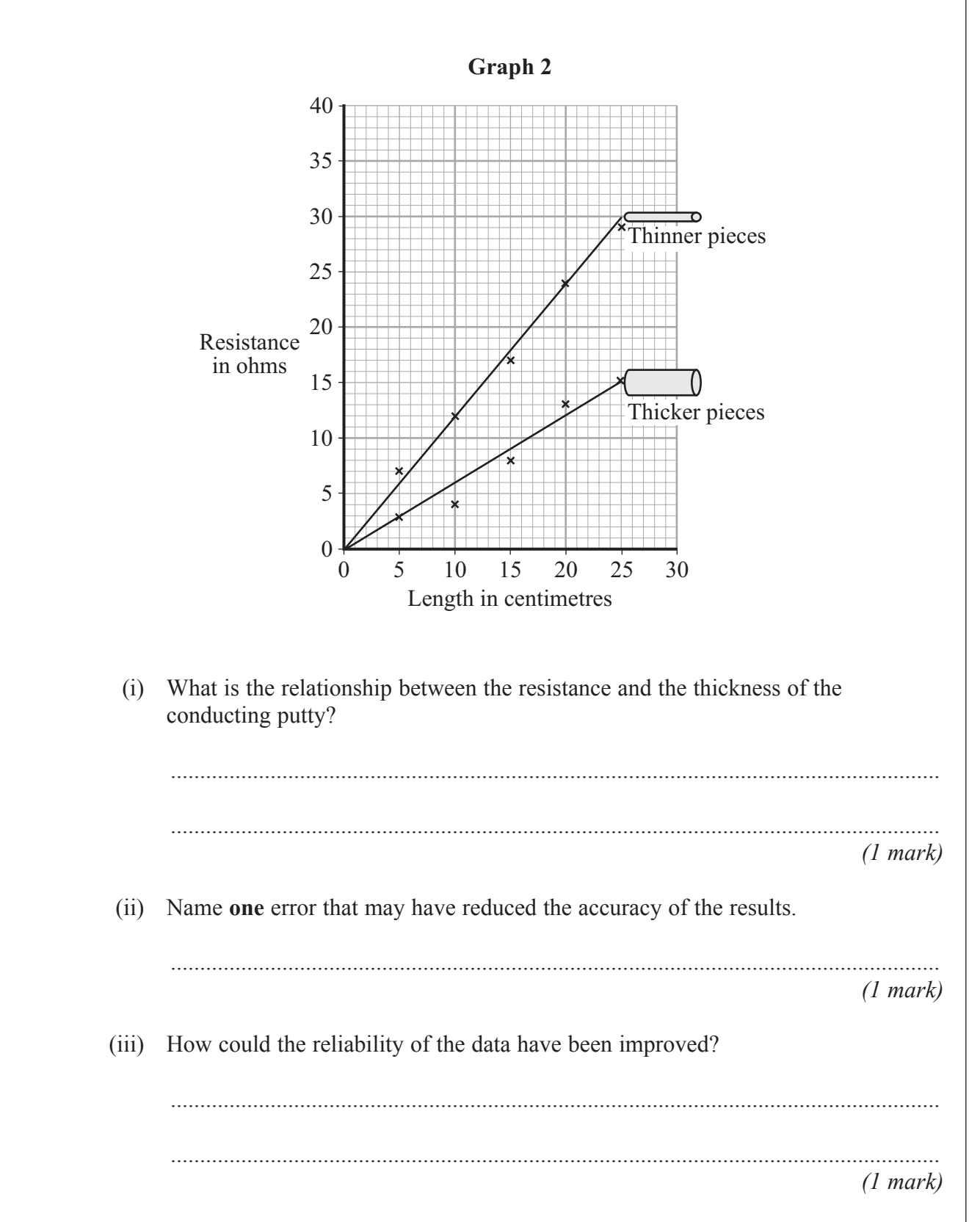

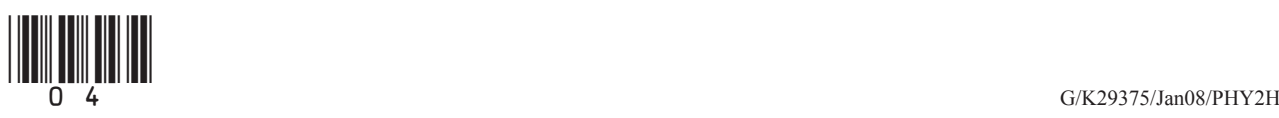

- **2** During car journeys, the driver will often become electrostatically charged. This is more noticeable on dry days than on damp, humid days.
	- (a) Explain what happens to cause the driver to become charged.

 ............................................................................................................................................. ............................................................................................................................................. ............................................................................................................................................. ............................................................................................................................................. *(2 marks)*

 (b) Scientists were asked to find out if the build up of charge on the driver depends on the type of material the driver's clothes are made from. The results of the investigation are given in the table.

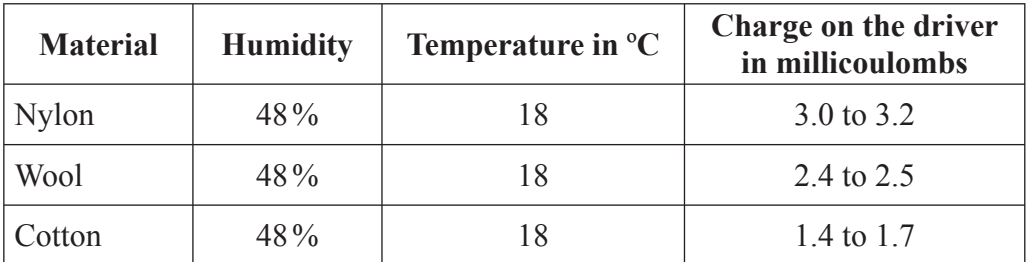

Humidity is a measure of how much water vapour the air can hold.

(i) Why was it important that the scientists controlled the humidity?

 ................................................................................................................................... ...................................................................................................................................

*(1 mark)*

 (ii) Does the data in the table show that the charge on the driver would always be less if they were to wear cotton clothing?

Give a reason for your answer.

...................................................................................................................................

...................................................................................................................................

*(1 mark)* \_\_\_\_

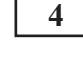

**Turn over** 8

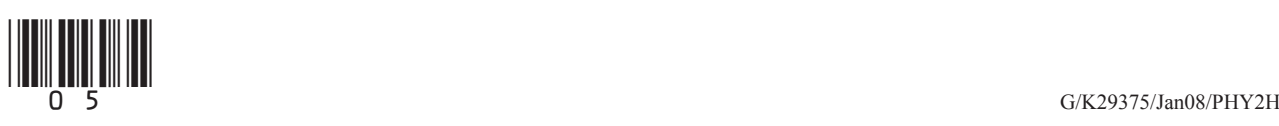

 **3** The picture shows an advert for an electric mobility scooter. Lightweight – only 40 kg Maximum speed 2.5 m/s Powered by two 12V batteries Maximum range 25 km The ShopMobile Co. ဴ (a) The batteries are joined in series. (i) What is the potential difference provided by the batteries to the motor? ................................................................................................................................... *(1 mark)* (ii) The batteries supply a *direct current (d.c.)*. What is a *direct current (d.c.)*? ................................................................................................................................... ................................................................................................................................... *(1 mark)* (b) At 2.5 m/s on flat ground, the motor takes a current of 3.0 A from the batteries. (i) Explain why a bigger current is taken from the batteries when the scooter is going uphill at 2.5 m/s. ................................................................................................................................... ................................................................................................................................... ................................................................................................................................... *(2 marks)*

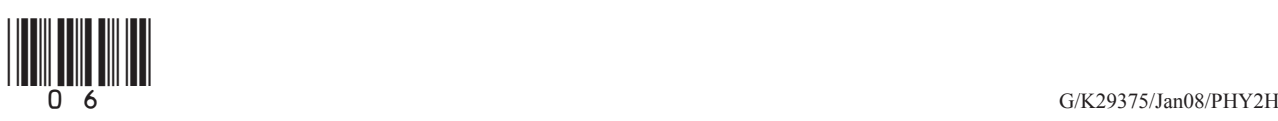

(ii) What effect does travelling uphill have on the range of the scooter?

...................................................................................................................................

*(1 mark)*

(c) The mass of the scooter driver is 80 kg.

 Use the equation in the box to calculate the kinetic energy of the scooter **and** driver when they are travelling at maximum speed.

kinetic energy =  $\frac{1}{2}$  × mass × speed<sup>2</sup>

Show clearly how you work out your answer.

 ............................................................................................................................................. Kinetic energy = ............................................... J *(2 marks)*

 (d) A battery which has run down is recharged in 8 hours. The average current delivered by the battery charger is 1.5 A.

Use the equation in the box to calculate the maximum charge stored by **both** batteries.

charge = current  $\times$  time

Show clearly how you work out your answer and give the unit.

 ............................................................................................................................................. .............................................................................................................................................

Charge stored = .................................................

*(3 marks)* \_\_\_\_

**10**

**Turn over for the next question**

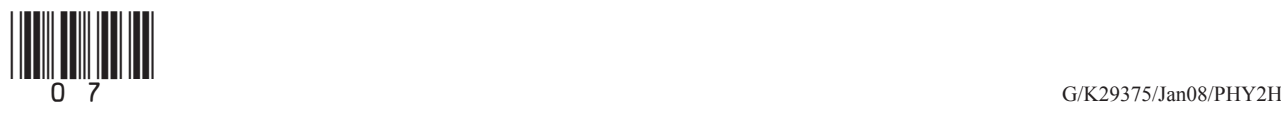

**4** (a) The diagram shows what can happen when the nucleus of a uranium atom absorbs a neutron.

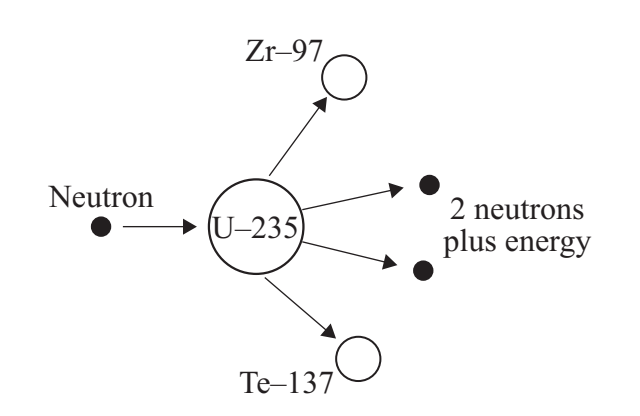

(i) What name is given to the process shown in the diagram?

 ................................................................................................................................... *(1 mark)*

(ii) Explain how this process could lead to a chain reaction.

You may wish to add further detail to the diagram to help your answer.

 ................................................................................................................................... ................................................................................................................................... ................................................................................................................................... ................................................................................................................................... *(2 marks)*

> (iii) How does the mass number of an atom change when its nucleus absorbs a neutron?

 ................................................................................................................................... *(1 mark)*

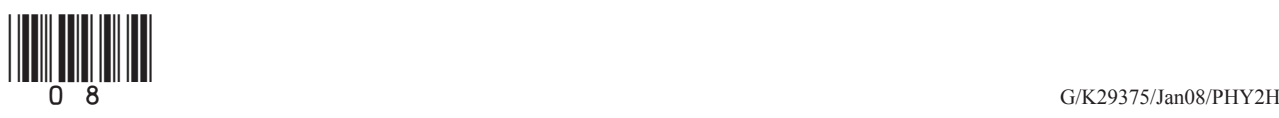

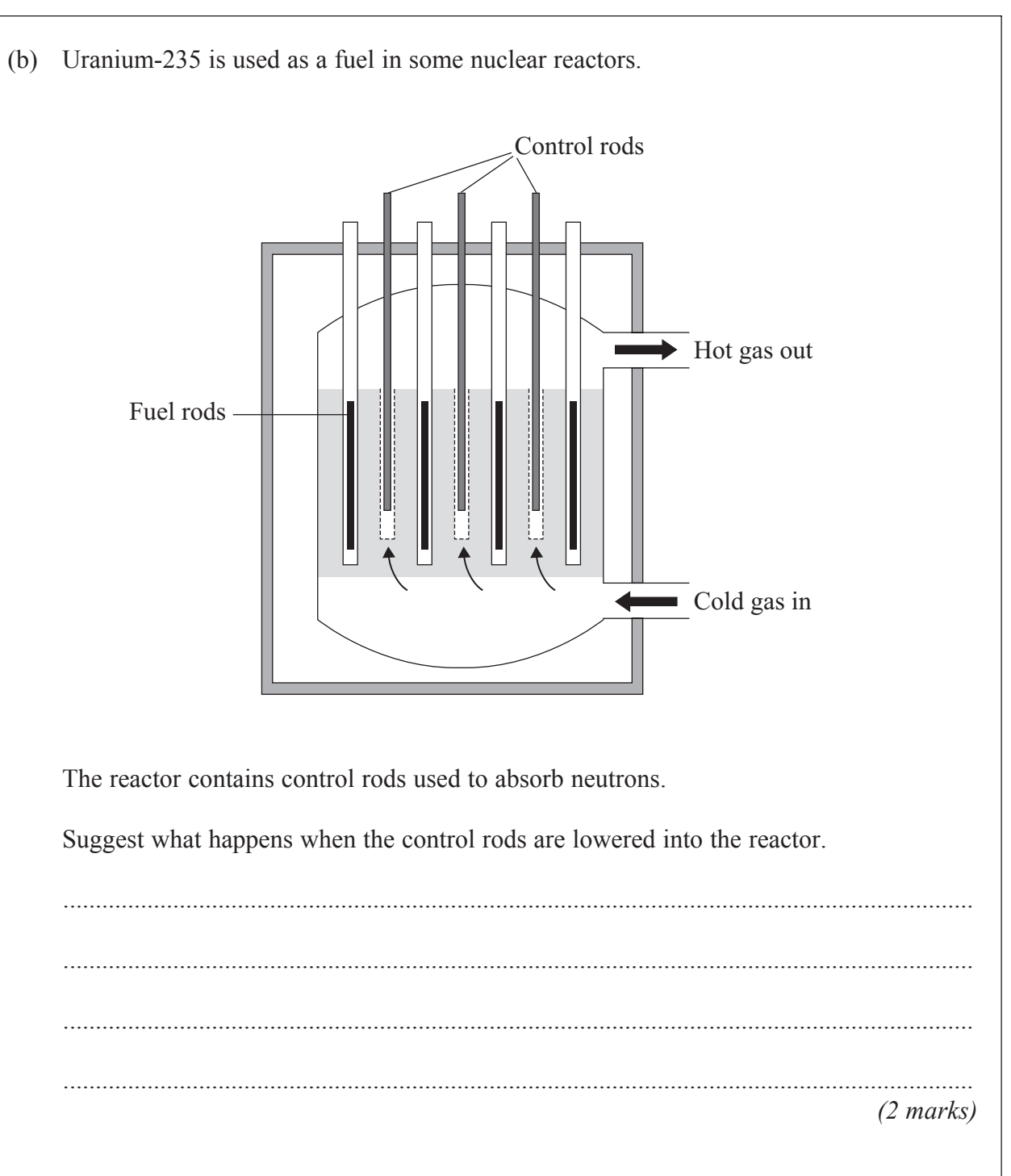

**Turn over for the next question**

 $\frac{1}{2}$  G/K29375/Jan08/PHY2H

Turn over  $\blacktriangleright$ 

**6**

**5** (a) The diagram shows an aircraft and the horizontal forces acting on it as it moves along a runway. The *resultant force* on the aircraft is zero.

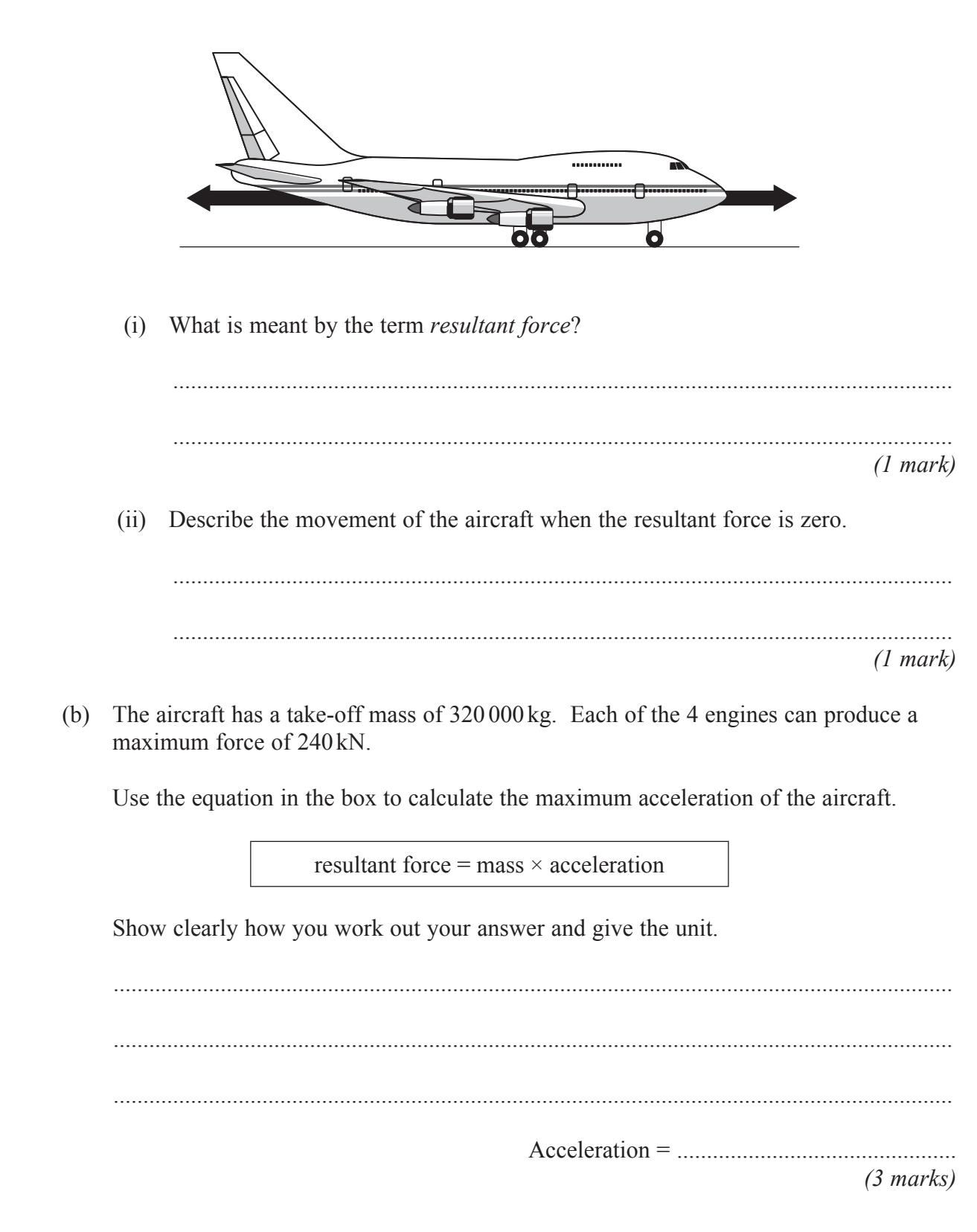

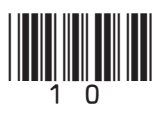

 $\overline{7}$ 

(c) As the aircraft moves along the runway to take off, its acceleration decreases even though the force from the engines is constant.

Explain why.

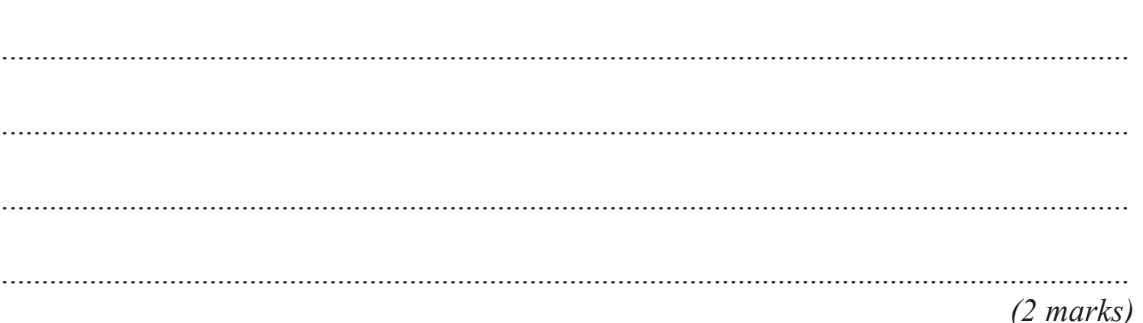

Turn over for the next question

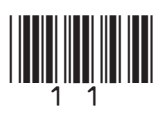

Turn over ▶

- **6** In an experiment at an accident research laboratory, a car driven by remote control was crashed into the back of an identical stationary car. On impact the two cars joined together and moved in a straight line.
	- (a) The graph shows how the *velocity* of the remote-controlled car changed during the experiment.

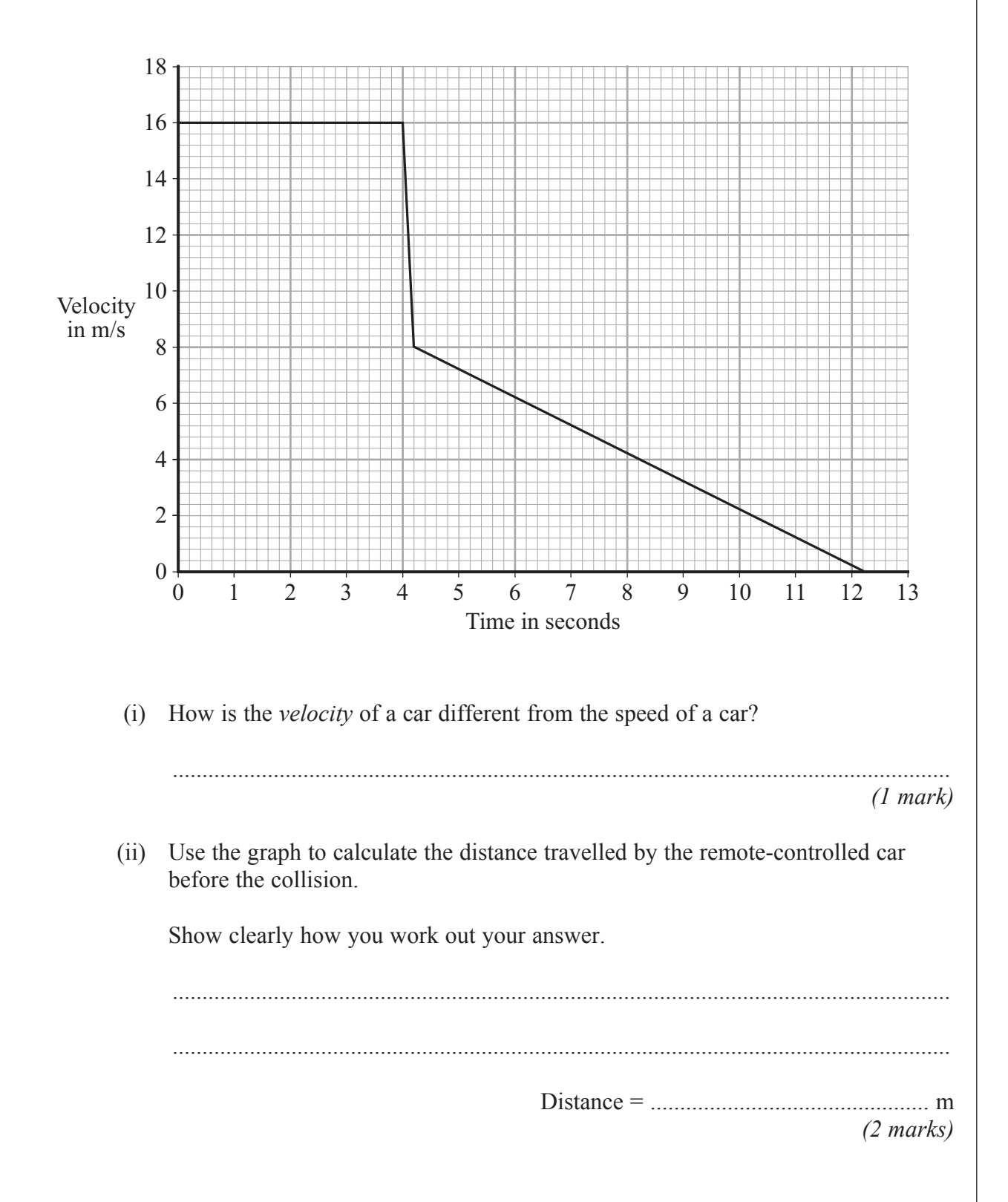

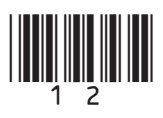

 (iii) Draw, on the grid below, a graph to show how the velocity of the second car changed during the experiment.

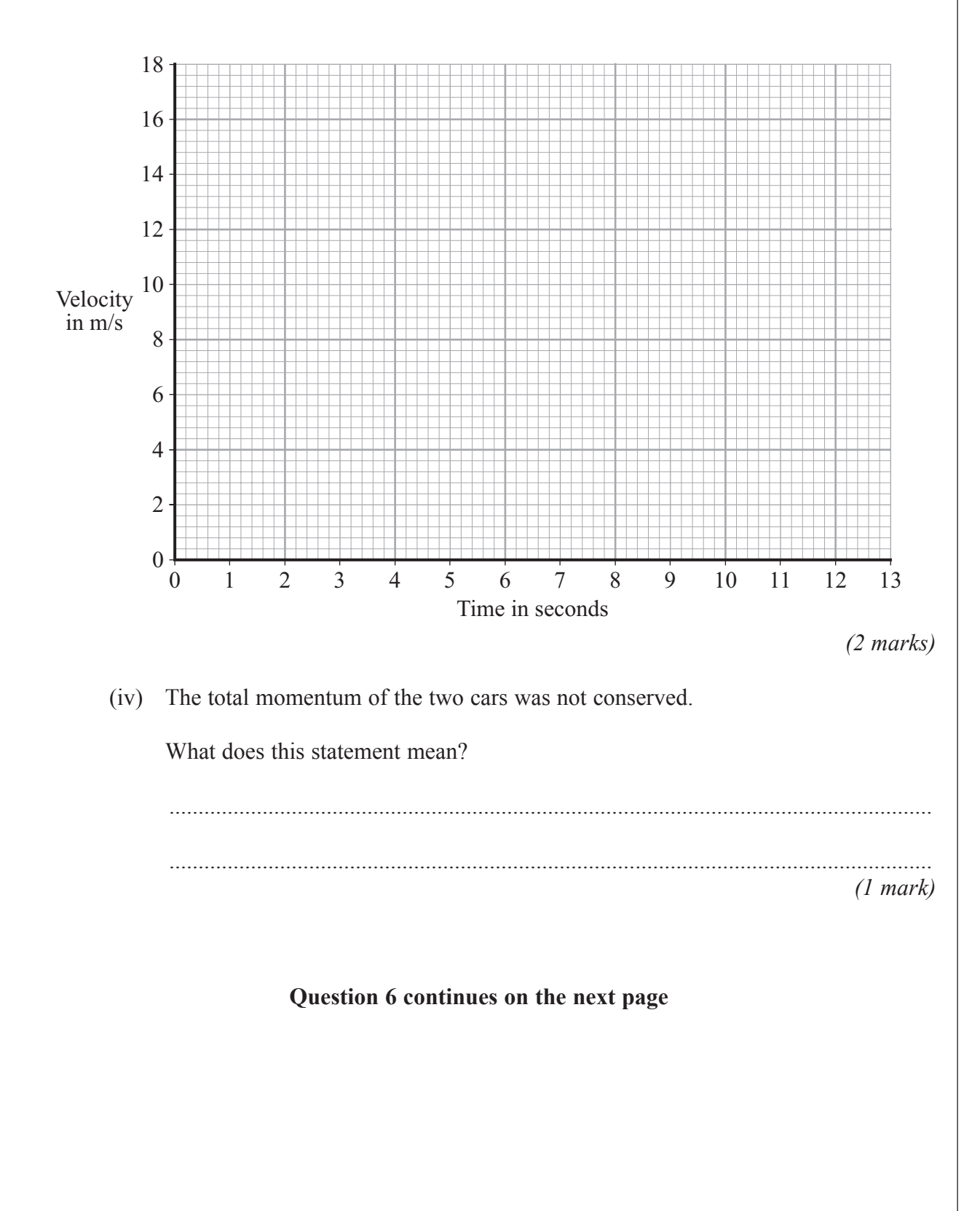

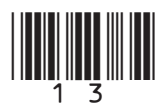

Turn over  $\blacktriangleright$ 

 (b) The graph line shows how the force from a seat belt on a car driver changes during a collision.

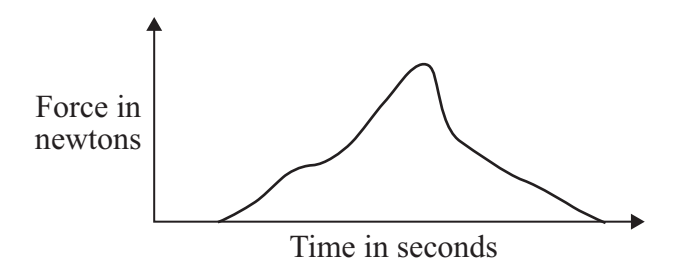

 Scientists at the accident research laboratory want to develop a seat belt that produces a constant force throughout a collision.

 Use the idea of momentum to explain why this type of seat belt would be better for a car driver.

 ............................................................................................................................................. ............................................................................................................................................. ............................................................................................................................................. ............................................................................................................................................. *(2 marks)* \_\_\_\_

**8**

# **END OF QUESTIONS**

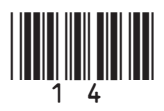

G/K29375/Jan08/PHY2H

# **There are no questions printed on this page**

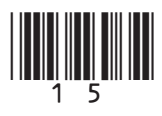

G/K29375/Jan08/PHY2H

#### **There are no questions printed on this page**

ACKNOWLEDGEMENT OF COPYRIGHT-HOLDERS AND PUBLISHERS

Question 4 Source: adapted from ENGLAND, *Physics Matters*, Hodder and Stoughton, 1989. Reproduced by permission of Hodder and Stoughton Ltd.

Copyright © 2008 AQA and its licensors. All rights reserved.

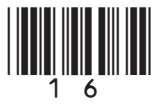